### CS134 Lecture 15: Sets

## Announcements & Logistics

- No HW due next Monday
- **Midterm reminders:**
	- **Review: Monday 3/11** from 7-9pm
	- **Exam Thurs 3/14** from 6-7:30pm OR 8-9:30pm
	- Both exam and review are in Bronfman Auditorium
	- Exam only includes material up to this week
	- [Sample Exam](https://glow.williams.edu/courses/3876190/files?preview=283724050) posted!
- New Instructor Help Hours Schedule
	- Wednesday I-4, Thursday I-4

### **Do You Have Any Questions?**

### Last Time

- Describe how scope works when lists are passed as function parameters (interaction between scope and aliasing)
- Explore two new Python types:
	- tuples: *immutable ordered* alternative to lists

# Today's Plan

- Explore another new Python type:
	- sets: *mutable unordered* collection
- Use tuples and sets in example functions

Sets

## New Unordered Data Structure: Sets

- Lists and tuples both are *ordered collections* 
	- Order here refers to numerical indices to identify item position
- Sometimes there is no inherent numerical ordering of a collection, e.g.
	- Items in a grocery cart
	- Collection of songs on Spotify
- For **unordered collections**, we care the most about:
	- No duplicates
	- Membership: what is in the collection, what is not

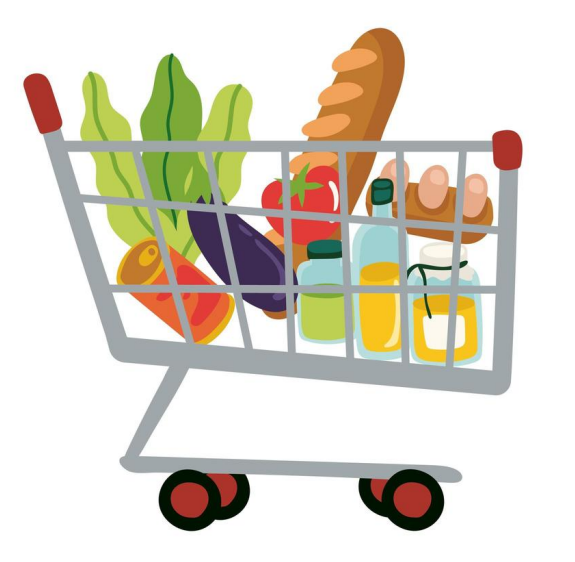

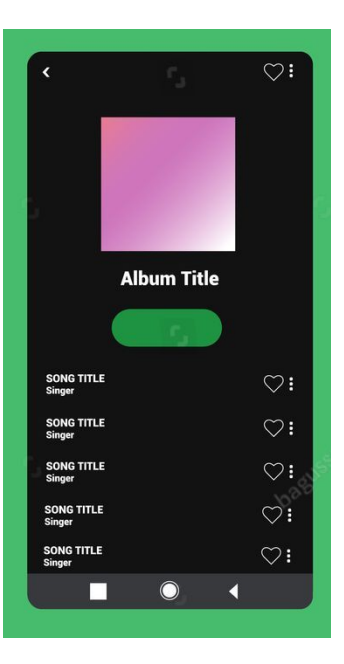

### Sets: Syntax and Properties

- Sets are written as **comma separated values** between curly braces  $\{\}$
- Elements in a set must be **unique** and **immutable**
	- No mutable type allowed as an item of a set
	- No duplicates in a set

nums =  $\{42, 17, 8, 57, 23\}$ flowers = {"tulips", "daffodils", "asters", "daisies"}  $empty\_set = set() # empty set$ 

## Sets: Syntax and Properties

- Sets are written as **comma separated values** between curly braces  $\{\}$
- Elements in a set must be **unique** and **immutable**
	- No mutable type allowed as an item of a set
	- **• No duplicates** in a set

```
# what if make a set with duplicates?
dup_set = \{1, 1, 2, 2, 2, 3, 4, 5, 5, 5\}
```

```
# what is in dup_set?
dup_set
```
{1, 2, 3, 4, 5} **No duplicates!**

### Sets: Syntax and Properties

- Sets are written as **comma separated values** between curly braces  $\{\}$
- Elements in a set must be **unique** and **immutable**
	- **No mutable type allowed** as an item of a set
	- No duplicates in a set

```
---------------------------------------------------------------------------
TypeError Traceback (most recent call last)
Cell In[12], line 3
      1 # will this work?
3 l_set = {[1, 2, 3], "hello"}
TypeError: unhashable type: 'list'
                                            Only immutable 
                                             items in a set
 # will this work?
 l\_set = \{[1, 2, 3], "hello"\}
```
### Sets: Properties Overview

- Sets are *mutable*, **unordered** collections of **immutable** objects
	- Sets can change (e.g., we can add and remove items)
	- Sets have no order
	- Sets cannot contain mutable types
- **Important**: Sets can be useful way of **eliminating duplicate values**

### print(set("aabrakadabra"))

$$
\{ 'a', 'k', 'r', 'b', 'd' \}
$$

**Loses** ordering!

Potential **downside** of removing duplicates from a sequence using a set?

# Tuples as Immutable Sequences

- Tuples, like strings, support any sequence operation that *does not* **involve mutation**: e.g,
	- **len()** function: returns number of elements in tuple
	- **[]** indexing: access specific element
	- $\cdot$  +,  $\cdot$  tuple concatenation
	- [: ]: slicing to return subset of a tuple (as a new tuple)
	- in and not in: check membership of an object in a tuple
	- for-loops: iterate over elements in tuple (in order)

### Sets: Properties Overview

- Sets support some familiar operators, functions and iteration patterns:
	- $\cdot$  len(): returns number of items in a set
	- in and not in: check membership of an item in a set
	- **for-loops**: iterate over items in set (in arbitrary order)

### Sets are Unordered

- We **cannot**:
	- Index into a set (no notion of "position")
	- Concatenate (**+**) two sets (concatenation implies ordering)
	- Create a set of *mutable* objects:
		- Such as lists, sets, and *dictionaries* (foreshadowing...)

```
\gg {[3, 2], [1, 5, 4]}
TypeError
---> 1 {[3, 2], [1, 5, 4]}
```
TypeError: unhashable type: 'list'

## Sets: Creating New Sets

- I here are two ways to create a new set:
	- By placing curly brackets around elements
	- By using the built-in **set ()** function
- And only one way to create an empty set

```
emp\_set = set()
```

```
Can't write emp\_set = \{\} which creates a
    different data type (empty dictionary)
```
Set Operations

• The usual operations you think of in set theory are implemented as follows

#### **The following always return a new set**.

- s1 | s2 **(Set Union)**
	- Returns a new set that has all elements that are either in **S1** or **S2**
- s1 & s2 **(Set Intersection)**
	- Returns a new set that has all the elements that are common to both sets.
- s1 s2 **(Set Difference)**
	- Returns a new set that has all the elements of  $s1$  that are not in  $s2$

**Difference** 

Intersection

Union

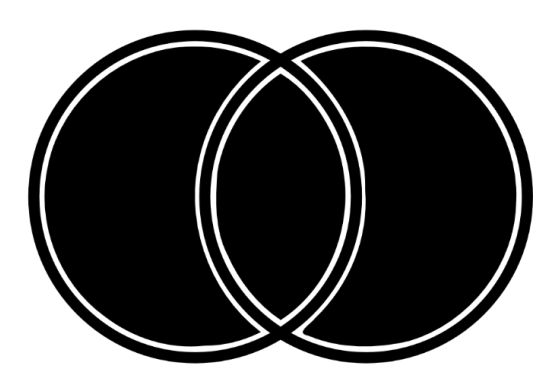

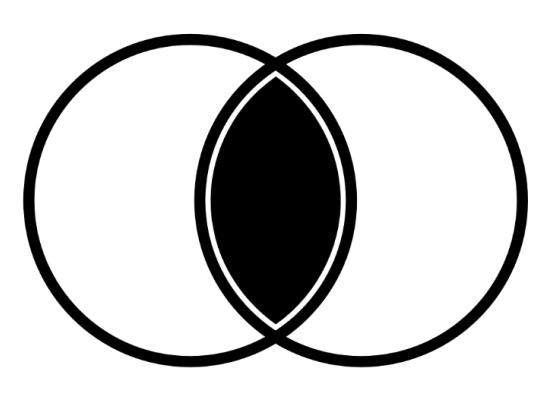

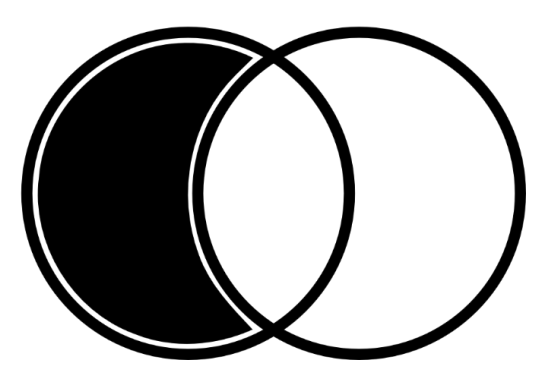

### Sets are Mutable

- Sets are a **mutable data type**
	- There exists "methods" to mutate sets, such as  $.add()$ ,  $.remove()$
	- Will revisit this in second half of course
- Sets have similar **aliasing issues** as lists
- We can also mutate sets by using  $+=$ ,  $==$ , etc. because Python calls mutator methods when we use these operators
	- s1  $| = 52, 51 \&= 52, 51 \rightarrow = 52$  are versions of  $| , 6, \text{that} \rangle$ mutate **s1** to become the result of the operation on the two sets.

Takeaways: Sets

- **Sets** are a new **mutable** unordered collection of immutable objects:
	- useful for eliminating duplicates from a collection if we don't care about losing order
	- can iterate over sets in a for loop (order will be arbitrary)
	- efficient way to store unordered objects when main application is checking membership  $in$  the set
	- can perform mathematical operations such as union, intersection, difference etc

# Example in Class:

Using set to implement get\_candidates()

## Example in Class:

Using tuples to solve Madlibs Puzzles